# [ **Sciences et Technologies de l'Agronomie et du Vivant** \ **Métropole-Antilles-Guyane-La Réunion septembre 2015 Correction**

## **2 heures**

La calculatrice est autorisée.

## **EXERCICE 1 6 points**

Dans un cybercafé, la probabilité qu'un ordinateur soit infecté par un virus au cours d'une journée est égale à 0,2. Un antivirus a été installé.

Si l'ordinateur est infecté par un virus, l'antivirus se déclenche dans 90 % des cas

Si l'ordinateur n'est pas infecté par un virus, l'antivirus se déclenche dans 5 % des cas.

## **Les parties A et B peuvent être traitées indépendamment. Les résultats seront arrondis à 10**−**<sup>3</sup> près si nécessaire.**

## **Partie A :**

On s'intéresse à un ordinateur du cybercafé sur une journée particulière. On note *I* l'évènement : « l'ordinateur est infecté par un virus au cours de la journée », et *D* l'évènement : « l'antivirus se déclenche ».

**1.** Traduisons la situation à l'aide d'un arbre en indiquant les probabilités sur chaque branche.

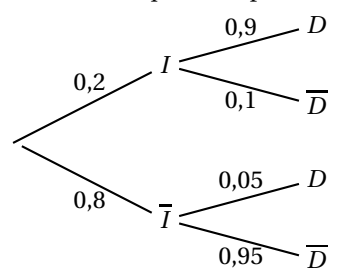

- **2.** La probabilité que l'ordinateur ne soit pas infecté et que l'antivirus se déclenche est notée *p*(*I* ∩*D*).  $p(\overline{I} \cap D) = p(\overline{I}) \times p_{\overline{I}}(D) = 0.8 \times 0.05 = 0.04.$
- **3.** Montrons que la probabilité que l'antivirus se déclenche est égale à 0,22.  $p(D) = p(I) \times p_I(D) + p(\overline{I}) \times p_{\overline{I}}(D) = 0,2 \times 0,9 + 0,04 = 0,22.$ Nous trouvons bien ce qui était demandé.
- **4.** La probabilité qu'aucun virus n'ait infecté l'ordinateur sachant que l'antivirus s'est déclenché est notée  $p_D(\overline{I})$ .

$$
p_D(\overline{I}) = \frac{p(\overline{I} \cap D)}{p(D)} = \frac{0.04}{0.22} \approx 0.182.
$$

### **Partie B :**

Le cybercafé est équipé de 13 ordinateurs, dont les infections par des virus sont indépendantes. On note *X* la variable aléatoire égale au nombre d'ordinateurs infectés au cours de la journée. On rappelle que la probabilité qu'un ordinateur soit infecté par un virus au cours d'une journée est égale à 0,2.

- **1.** *X* est distribuée selon la loi binomiale de paramètres *n* = 13 et *p* = 0,2 puisque il y a répétition de 13 tirages indépendants et identiques caractérisés par deux issues soit l'ordinateur est infecté de probabilité *p* = 0,2 soit l'ordinateur n'est pas infecté de probabilité *q* = 1− *p* = 0,8. Par conséquent,  $p(X = k) = \binom{13}{k}$  ${k \choose k} (0,2)^k (0,8)^{13-k}.$
- **2.** La probabilité que l'on ait plus de la moitié des ordinateurs infectés est  $p(7 \le X \le 13)$ . À l'aide de la calculatrice, nous obtenons  $p(7 \le X \le 13) \approx 0.007$ .

## **EXERCICE 2 7 points**

On s'intéresse à l'extinction d'une espèce dans un milieu fermé, un aquarium dans cet exemple. Les scientifiques modélisent la situation à l'aide d'une fonction exponentielle (voir graphique ci-dessous).

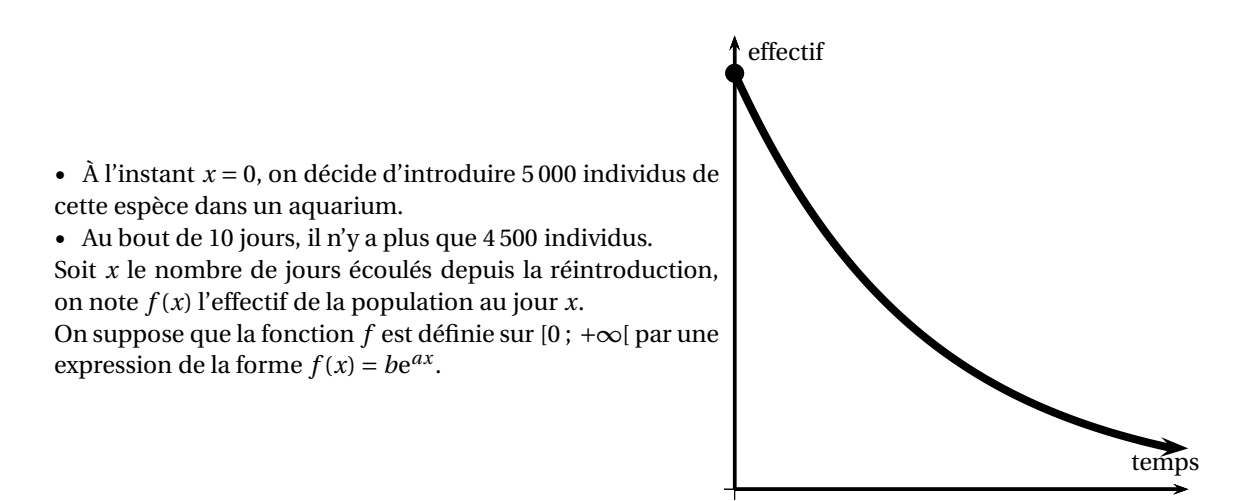

Extinction d'une espèce

- **1.** Recherche des paramètres *a* et *b*
	- **a.** Justifions que  $f(0) = 5000$ .  $f(0) = be^{a \times 0} = b$ . Par hypothèse *f* (0) = 5000 car à l'instant *x* = 0, on décide d'introduire 5 000 individus de cette espèce dans un aquarium. Il en résulte *b* = 5000.
	- **b.**  $f(10) = 5000e^{a \times 10} = 4500$ .

Déterminons alors une valeur approchée de *a*.  $e^{10a} = \frac{4500}{5000}$ 5000  $=\frac{9}{2}$  $\frac{6}{10}$ .  $\ln 0.9$ 

Par conséquent, 
$$
10a = \ln 0.9 \text{ d'où } a = \frac{\ln 0.9}{10} \approx -0.01.
$$

Une valeur approchée de *a* à 10−<sup>2</sup> près est −0,01.

**2.** Dans la suite de l'exercice, on admettra que  $f(x) = 5000e^{-0.01x}$ .

- **a.**  $\lim_{x \to +\infty} f(x) = 0$  car  $\lim_{x \to +\infty} e^{-x} = 0$ . Nous pouvons dire alors que la courbe représentative de *f* admet l'axe des abscisses comme asymptote au voisinage de +∞.
- **b.** Calculons la dérivée *f* ′ de *f* .  $f'(x) = 5000(-0.01e^{-0.01x}) = -50e^{-0.01x}.$
- **c.** Étudions le signe de  $f'$  sur  $[0; +\infty[$ . Pour tout *x* ∈ [0 ; +∞[ e−0,01*<sup>x</sup>* > 0. Par conséquent *f* ′ *x*) < 0 comme produit d'un réel strictement négatif et d'un réel strictement positif.

Étudions maintenant le sens de variation de *f*. Si pour tout  $x \in I$ ,  $f'(x) < 0$  alors la fonction  $f$  est strictement décroissante sur *I*.

*f* ′ (*x*) étant strictement négative sur [0 ; +∞[, par conséquent *f* est strictement décroissante sur cet intervalle.

Dressons le tableau de variation de *f* .

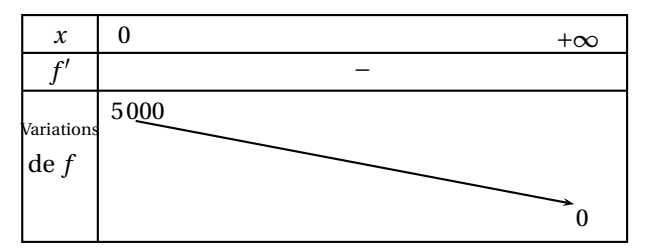

**3.** On écrit l'algorithme suivant :

*Initialisation t* prend la valeur 0 *y* prend la valeur 5 000 *Traitement* Tant que  $y \geq 1$ *t* prend la valeur *t* +1 *y* prend la valeur 5000e−0,01*<sup>t</sup>* Fin Tant que *Sortie* Afficher *t*

**a.** Les trois premières valeurs calculées de la variable *t* sont *t* = 1, *t* = 2 et *t* = 3. Donnons à chacune des valeurs de *t*, les valeurs correspondantes de la variable *y*.

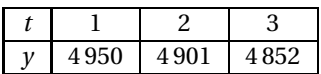

*Les résultats sont arrondis à l'unité.*

- **b.** La valeur affichée à la sortie de l'algorithme est 852. Cette valeur représente concrètement le nombre de jours nécessaires pour que l'espèce ait disparu de l'aquarium.
- **c.** Résolvons par le calcul l'inéquation  $f(x) < 1$ .

$$
5000e^{-0.01x} < 1 \iff e^{-0.01x} < 0.0002 \iff -0.01x < \ln 0.0002 \iff x > -\frac{\ln 0.0002}{0.01}
$$

$$
-\frac{\ln 0,0002}{0,01} \approx 851,719
$$

L'ensemble solution de l'inéquation  $f(x) < 1$  est, en arrondissant à l'unité, [852 ; + $\infty$ [. La réponse est cohérente avec la valeur affichée en fin d'algorithme.

## **EXERCICE 3 4 points**

## **Les deux parties de cet exercice peuvent être traitées de façon indépendante.**

## **Les résultats seront arrondis, si nécessaire, à 10**−**<sup>3</sup> près.**

Une entreprise d'agro-alimentaire utilise une doseuse automatique pour mettre du miel en pots. On s'intéresse à la masse de miel, exprimée en grammes, contenue dans les pots d'une fabrication.

## **Partie A - Loi normale**

Un pot est dit conforme lorsque la masse de miel appartient à l'intervalle [500 ; 508].

On désigne par *X* la variable aléatoire qui, à un pot prélevé au hasard dans la fabrication, associe la masse de miel contenue dans ce pot.

On admet que *X* est distribuée suivant la loi normale de moyenne 505 et d'écart-type 2.

- **1.** Déterminons  $P(X \ge 505)$ . Puisque *X* suit une loi normale de moyenne 505 par conséquent  $p(X \ge 505) = 0.5$
- **2.** Pour les calculs de probabilité, on pourra utiliser le tableau suivant ou la calculatrice :

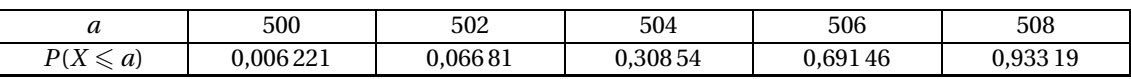

**a.**  $P(500 \leq X \leq 508) = p(X \leq 508) - p(X \leq 500) = 0,93319 - 0,006221 = 0,926969.$ le résultat donné par une calculatrice est 0,926983.

**b.** La probabilité pour qu'un pot prélevé au hasard ne soit pas conforme est la probabilité de l'événement : « la masse de miel n'appartient pas à l'intervalle [500 ; 508] », d'où *p* = 1−0,926969 = 0,073031. La probabilité, arrondie à 10<sup>−3</sup>, que le pot ne soit pas conforme est 0,073.

## **Partie B - Intervalle de fluctuation et prise de décision**

Lorsque la doseuse est correctement réglée, on admet que la proportion *p* de pots non conformes dans l'ensemble de la fabrication est de 7 %.

## **On rappelle que :**

*Pour une proportion p connue dans une population, l'intervalle de fluctuation asymptotique au niveau de confiance de* 0,95 *d'une fréquence obtenue sur un échantillon de taille n est :*

$$
\[ p-1, 96\sqrt{\frac{p(1-p)}{n}}; p+1, 96\sqrt{\frac{p(1-p)}{n}} \]
$$

**1.** Déterminons l'intervalle de fluctuation asymptotique au niveau de confiance de 0,95 de la fréquence de pots non conformes obtenue sur un échantillon de taille 200

*n* ≥ 30, *np* = 200 × 0,07 = 14 > 5 *n* × (1 − *p*) = 200 × 0,93 = 186 > 5

$$
\left[p-1,96\sqrt{\frac{p(1-p)}{n}}, p+1,96\sqrt{\frac{p(1-p)}{n}}\right]
$$

$$
I_1 = \left[0,07-1,96\sqrt{\frac{0,07(1-0,07)}{200}}, 0,07+1,96\sqrt{\frac{0,07(1-0,07)}{200}}\right] \approx \left[0,035; 0,105\right]
$$

**2.** Lors d'un contrôle, le responsable qualité de l'entreprise prélève un échantillon de 200 pots. On suppose que la production est suffisamment importante pour que le choix des 200 pots puisse être assimilé à un prélèvement avec remise. Le responsable constate que 30 pots ne sont pas conformes.

La proportion de pots non conformes dans cet échantillon est  $\frac{30}{200} = 0,15$ . Cette proportion n'appartenant pas à l'intervalle de fluctuation au niveau de confiance de 95 %, le responsable doit prendre la décision d'effectuer un réglage de la doseuse.

### **EXERCICE 4 3 points**

On cherche à calculer  $\int_1^{\text{e}} f(x) dx$  avec  $f$  définie sur [1 ; e] par

$$
f(x) = 2\ln(x) + \frac{2x+1}{x}.
$$

**1.** Démontrons que la fonction *F* définie sur [1; e] par  $F(x) = (2x + 1) \ln x$  est une primitive de *f*. Pour ce faire, montrons que sur cet intervalle,  $F' = f$ .

$$
F'(x) = 2\ln x + (2x+1) \times \frac{1}{x} = 2\ln x + \frac{2x+1}{x} = f(x).
$$
 Par conséquent *F* est une primitive de *f* sur [1 ; e].

- **2.**  $\int_{1}^{e} f(x) dx = \left[ F(x) \right]_{1}^{e}$ 1 = *F*(e)−*F*(1) = (2e+1)×1−(2+1)×0 = 2e+1
- **3.** Une valeur approchée de  $\int_1^e f(x) dx$  à 10<sup>-3</sup> près est 6,437.